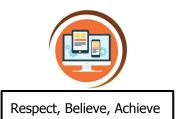

# Year 5 Building Websites with HTML and CSS

**Computer Science** 

| Key Words   |                                                                                     |
|-------------|-------------------------------------------------------------------------------------|
| HTML        | Hypertext Markup Language - A coding language used to organise web pages.           |
| CSS         | Cascading Style Sheets - A coding language used to format web pages.                |
| web browser | A computer program which finds and displays web pages (e.g. Edge, Chrome, Safari)   |
| divs        | Web page sections - divisions.                                                      |
| tags        | Keywords enclosed in tags < > which tells a web browser how to display information. |

#### What do I already know?

- I can break a problem up into smaller parts
- I can format text, changing size and colour
- I can use repeat commands I can set up conditional events with 'if statements'
- I can use simple text commands
- I can draw 2D shapes with text code.
- I can describe the algorithm that I will need for a simple task
- I can detect a problem in an algorithm that may result in unsuccessful programming

## **Our Learning Steps**

## 1. Introducing HTML

I will use simple HTML to add and organise text and images on a webpage.

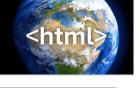

## 2. Debugging simple HTML

I will find and debug simple website problems.

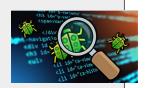

## 3. Formatting and CSS

I will use style and CSS to change text colour, font and background styles.

## 4. Debugging Style

I will debug formatting errors that appear on websites.

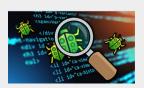

## -

## 5. Links and Embedding

I will use HTML links and embedding.

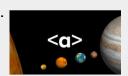

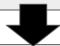

### 6. Assessment: Build a Website

I can build a website with HTML I can format a website with CSS My website is clear and effective

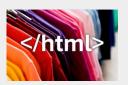